# NAG Library Routine Document

# E04KYF

<span id="page-0-0"></span>Note: before using this routine, please read the Users' Note for your implementation to check the interpretation of bold italicised terms and other implementation-dependent details.

# 1 Purpose

E04KYF is an easy-to-use quasi-Newton algorithm for finding a minimum of a function  $F(x_1, x_2, \ldots, x_n)$ , subject to fixed upper and lower bounds on the independent variables  $x_1, x_2, \ldots, x_n$ , when first derivatives of F are available.

It is intended for functions which are continuous and which have continuous first and second derivatives (although it will usually work even if the derivatives have occasional discontinuities).

# 2 Specification

```
SUBROUTINE E04KYF (N, IBOUND, FUNCT2, BL, BU, X, F, G, IW, LIW, W, LW,
                 IUSER, RUSER, IFAIL)
                                                                      &
INTEGER N, IBOUND, IW(LIW), LIW, LW, IUSER(*), IFAIL
REAL (KIND=nag_wp) BL(N), BU(N), X(N), F, G(N), W(LW), RUSER(*)
EXTERNAL FUNCT2
```
# 3 Description

E04KYF is applicable to problems of the form:

Minimize  $F(x_1, x_2, \ldots, x_n)$  subject to  $l_j \le x_j \le u_j$ ,  $j = 1, 2, \ldots, n$ 

when first derivatives are available.

Special provision is made for problems which actually have no bounds on the  $x_i$ , problems which have only non-negativity bounds, and problems in which  $l_1 = l_2 = \ldots = l_n$  and  $u_1 = u_2 = \ldots = u_n$ . You must supply a subroutine to calculate the values of  $F(x)$  and its first derivatives at any point x.

From a starting point you supplied there is generated, on the basis of estimates of the curvature of  $F(x)$ , a sequence of feasible points which is intended to converge to a local minimum of the constrained function. An attempt is made to verify that the final point is a minimum.

A typical iteration starts at the current point x where  $n_z$  (say) variables are free from both their bounds. The projected gradient vector  $g_z$ , whose elements are the derivatives of  $F(x)$  with respect to the free variables, is known. A unit lower triangular matrix L and a diagonal matrix D (both of dimension  $n_z$ ), such that  $LDL<sup>T</sup>$  is a positive definite approximation of the matrix of second derivatives with respect to the free variables (i.e., the projected Hessian) are also held. The equations

$$
LDL^{\mathrm{T}} p_z = -g_z
$$

are solved to give a search direction  $p_z$ , which is expanded to an *n*-vector p by an insertion of appropriate zero elements. Then  $\alpha$  is found such that  $F(x + \alpha p)$  is approximately a minimum (subject to the fixed bounds) with respect to  $\alpha$ ; x is replaced by  $x + \alpha p$ , and the matrices L and D are updated so as to be consistent with the change produced in the gradient by the step  $\alpha p$ . If any variable actually reaches a bound during the search along p, it is fixed and  $n<sub>z</sub>$  is reduced for the next iteration.

There are two sets of convergence criteria – a weaker and a stronger. Whenever the weaker criteria are satisfied, the Lagrange multipliers are estimated for all the active constraints. If any Lagrange multiplier estimate is significantly negative, then one of the variables associated with a negative Lagrange multiplier estimate is released from its bound and the next search direction is computed in the extended subspace (i.e.,  $n_z$  is increased). Otherwise minimization continues in the current subspace provided that this is practicable. When it is not, or when the stronger convergence criteria are already satisfied, then, if one or more Lagrange multiplier estimates are close to zero, a slight perturbation is made in the values <span id="page-1-0"></span>of the corresponding variables in turn until a lower function value is obtained. The normal algorithm is then resumed from the perturbed point.

If a saddle point is suspected, a local search is carried out with a view to moving away from the saddle point. A local search is also performed when a point is found which is thought to be a constrained minimum.

# 4 References

Gill P E and Murray W (1976) Minimization subject to bounds on the variables NPL Report NAC 72 National Physical Laboratory

# 5 Parameters

```
1: N – INTEGER Input
```
On entry: the number  $n$  of independent variables.

Constraint:  $N \geq 1$ .

### 2: IBOUND – INTEGER *Input*

On entry: indicates whether the facility for dealing with bounds of special forms is to be used. It must be set to one of the following values:

 $IBOUND = 0$ 

If you are supplying all the  $l_i$  and  $u_j$  individually.

 $IBOUND = 1$ 

If there are no bounds on any  $x_i$ .

 $IBOUND = 2$ 

If all the bounds are of the form  $0 \leq x_j$ .

 $IBOUND = 3$ If  $l_1 = l_2 = \cdots = l_n$  and  $u_1 = u_2 = \cdots = u_n$ .

```
Constraint: 0 \leq IBOUND \leq 3.
```
#### 3: FUNCT2 – SUBROUTINE, supplied by the user. External Procedure

You must supply FUNCT2 to calculate the values of the function  $F(x)$  and its first derivative  $\partial x_j$ 

at any point  $x$ . It should be tested separately before being used in conjunction with E04KYF (see the E04 Chapter Introduction).

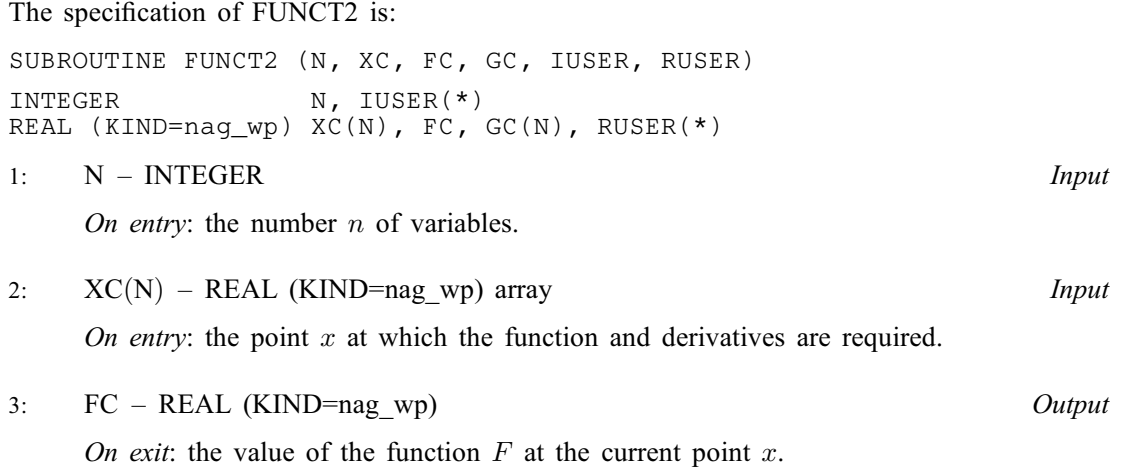

<span id="page-2-0"></span> $GC(N)$  $GC(N)$  $GC(N)$  – REAL (KIND=nag\_wp) array  $Output$ On exit: GC(j) must be set to the value of the first derivative  $\frac{\partial F}{\partial x_j}$  at the point x, for  $j = 1, 2, \ldots, n$ . 5: IUSER(\*) – INTEGER array User Workspace  $RUSER(*) - REAL (KIND=nag_wp)$  array User Workspace [FUNCT2](#page-1-0) is called with the parameters [IUSER](#page-3-0) and [RUSER](#page-3-0) as supplied to E04KYF. You are free to use the arrays [IUSER](#page-3-0) and [RUSER](#page-3-0) to supply information to [FUNCT2](#page-1-0) as an alternative to using COMMON global variables.

[FUNCT2](#page-1-0) must either be a module subprogram USEd by, or declared as EXTERNAL in, the (sub)program from which E04KYF is called. Parameters denoted as *Input* must **not** be changed by this procedure.

4:  $BL(N) - REAL (KIND = nag wp)$  $BL(N) - REAL (KIND = nag wp)$  $BL(N) - REAL (KIND = nag wp)$  array Input/Output Input/Output

On entry: the lower bounds  $l_i$ .

If [IBOUND](#page-1-0) is set to 0, you must set BL $(j)$  to  $l_j$ , for  $j = 1, 2, ..., n$ . (If a lower bound is not specified for a particular  $x_j$ , the corresponding BL(j) should be set to  $-10^6$ .

If [IBOUND](#page-1-0) is set to 3, you must set  $BL(1)$  to  $l_1$ ; E04KYF will then set the remaining elements of BL equal to  $BL(1)$ .

On exit: the lower bounds actually used by E04KYF.

5: BU([N](#page-1-0)) – REAL (KIND=nag\_wp) array Input/Output Input/Output

On entry: the upper bounds  $u_i$ .

If [IBOUND](#page-1-0) is set to 0, you must set BU $(j)$  to  $u_j$ , for  $j = 1, 2, \ldots, n$ . (If an upper bound is not specified for a particular  $x_j$ , the corresponding BU(j) should be set to 10<sup>6</sup>.)

If [IBOUND](#page-1-0) is set to 3, you must set  $BU(1)$  to  $u_1$ ; E04KYF will then set the remaining elements of BU equal to  $BU(1)$ .

On exit: the upper bounds actually used by E04KYF.

6:  $X(N)$  $X(N)$  $X(N)$  – REAL (KIND=nag\_wp) array Input/Output Input/Output

On entry:  $X(j)$  must be set to a guess at the jth component of the position of the minimum, for  $j = 1, 2, \ldots, n$ . The routine checks the gradient at the starting point, and is more likely to detect any error in your programming if the initial  $X(j)$  are nonzero and mutually distinct.

On exit: the lowest point found during the calculations. Thus, if [IFAIL](#page-3-0) = [0](#page-3-0) on exit,  $X(i)$  is the jth component of the position of the minimum.

7:  $F - REAL$  (KIND=nag wp)  $Output$ 

On exit: the value of  $F(x)$  corresponding to the final point stored in X.

8:  $G(N)$  $G(N)$  $G(N)$  – REAL (KIND=nag wp) array  $Output$ 

On exit: the value of  $\frac{\partial F}{\partial x_j}$  corresponding to the final point stored in X, for  $j = 1, 2, ..., n$ ; the value of  $G(j)$  for variables not on a bound should normally be close to zero.

9:  $IW(LIW) - INTEGR array$  $IW(LIW) - INTEGR array$  $IW(LIW) - INTEGR array$  Output

On exit: if [IFAIL](#page-3-0) = [0](#page-3-0), [3](#page-4-0) or [5](#page-4-0), the first [N](#page-1-0) elements of IW contain information about which variables are currently on their bounds and which are free. Specifically, if  $x_i$  is:

- <span id="page-3-0"></span>– fixed on its upper bound, [IW](#page-2-0) $(i)$  is  $-1$ ;
- fixed on its lower bound, [IW](#page-2-0) $(i)$  is  $-2$ ;
- effectively a constant (i.e.,  $l_i = u_j$ ), [IW](#page-2-0)(i) is -3;
- free, [IW](#page-2-0) $(i)$  gives its position in the sequence of free variables.

In addition, [IW](#page-2-0)([N](#page-1-0) + 1) contains the number of free variables (i.e.,  $n_z$ ). The rest of the array is used as workspace.

#### 10: LIW – INTEGER *Input*

On entry: the dimension of the array [IW](#page-2-0) as declared in the (sub)program from which E04KYF is called.

Constraint: LIW  $\geq N + 2$  $\geq N + 2$  $\geq N + 2$ .

11:  $W(LW) - REAL (KIND = mag wp) array$  Output

On exit: if IFAIL = 0, [3](#page-4-0) or [5](#page-4-0), W(i) contains the ith element of the projected gradient vector  $q_z$ , for  $i = 1, 2, \ldots, N$  $i = 1, 2, \ldots, N$ . In addition,  $W(N + 1)$  contains an estimate of the condition number of the projected Hessian matrix (i.e.,  $k$ ). The rest of the array is used as workspace.

12: LW – INTEGER Input

On entry: the dimension of the array W as declared in the (sub)program from which E04KYF is called.

Constraint: LW  $\geq$  max $(10 \times N + N \times (N - 1)/2, 11)$ .

13:  $IUSER(*)$  – INTEGER array User Workspace 14:  $RUSER(*) - REAL (KIND=nag wp) array$  User Workspace

IUSER and RUSER are not used by E04KYF, but are passed directly to [FUNCT2](#page-1-0) and may be used to pass information to this routine as an alternative to using COMMON global variables.

15: IFAIL – INTEGER *Input/Output* 

On entry: IFAIL must be set to  $0, -1$  or 1. If you are unfamiliar with this parameter you should refer to Section 3.3 in the Essential Introduction for details.

For environments where it might be inappropriate to halt program execution when an error is detected, the value  $-1$  or 1 is recommended. If the output of error messages is undesirable, then the value 1 is recommended. Otherwise, because for this routine the values of the output parameters may be useful even if IFAIL  $\neq$  0 on exit, the recommended value is  $-1$ . When the value  $-1$  or 1 is used it is essential to test the value of IFAIL on exit.

On exit: IFAIL  $= 0$  unless the routine detects an error or a warning has been flagged (see Section 6).

# 6 Error Indicators and Warnings

If on entry IFAIL  $= 0$  or  $-1$ , explanatory error messages are output on the current error message unit (as defined by X04AAF).

Note: E04KYF may return useful information for one or more of the following detected errors or warnings.

Errors or warnings detected by the routine:

 $IFAIL = 1$ 

On entry,  $N < 1$ , or  $IBOUND < 0$ , or  $IBOUND > 3$ ,

<span id="page-4-0"></span>or [IBOUND](#page-1-0) = 0 and [BL](#page-2-0) $(i) >$ [BU](#page-2-0) $(i)$  for some j, or [IBOUND](#page-1-0) = 3 and [BL](#page-2-0) $(1) >$  [BU](#page-2-0) $(1)$ , or  $LIW < N + 2$  $LIW < N + 2$  $LIW < N + 2$ , or  $LW < \max(11, 10 \times N + N \times (N-1)/2)$ .

#### $IFAIL = 2$  $IFAIL = 2$

There have been  $100 \times n$  function evaluations, yet the algorithm does not seem to be converging. The calculations can be restarted from the final point held in [X](#page-2-0). The error may also indicate that  $F(x)$  has no minimum.

#### $IFAIL = 3$  $IFAIL = 3$

The conditions for a minimum have not all been met but a lower point could not be found and the algorithm has failed.

[IFAIL](#page-3-0)  $=4$ 

An overflow has occurred during the computation. This is an unlikely failure, but if it occurs you should restart at the latest point given in [X.](#page-2-0)

 $IFAIL = 5$  $IFAIL = 5$  $IFAIL = 6$  $IFAIL = 6$  $IFAIL = 7$  $IFAIL = 7$  $IFAIL = 8$  $IFAIL = 8$ 

> There is some doubt about whether the point x found by  $E04KYF$  is a minimum. The degree of confidence in the result decreases as [IFAIL](#page-3-0) increases. Thus, when IFAIL  $= 5$  it is probable that the final x gives a good estimate of the position of a minimum, but when [IFAIL](#page-3-0) = 8 it is very unlikely that the routine has found a minimum.

#### $IFAIL = 9$  $IFAIL = 9$

In the search for a minimum, the modulus of one of the variables has become very large  $(\sim 10^6)$ . This indicates that there is a mistake in [FUNCT2](#page-1-0), that your problem has no finite solution, or that the problem needs rescaling (see [Section 9\)](#page-5-0).

#### $IFAIL = 10$  $IFAIL = 10$

It is very likely that you have made an error in forming the gradient.

 $IFAIL = -99$  $IFAIL = -99$ 

An unexpected error has been triggered by this routine. Please contact NAG.

See Section 3.8 in the Essential Introduction for further information.

#### $IFAIL = -399$  $IFAIL = -399$

Your licence key may have expired or may not have been installed correctly.

See Section 3.7 in the Essential Introduction for further information.

#### $IFAIL = -999$  $IFAIL = -999$

Dynamic memory allocation failed.

See Section 3.6 in the Essential Introduction for further information.

If you are dissatisfied with the result (e.g., because [IFAIL](#page-3-0)  $= 5, 6, 7$  or 8), it is worth restarting the calculations from a different starting point (not the point at which the failure occurred) in order to avoid the region which caused the failure. If persistent trouble occurs it may be advisable to try E04KZF.

# <span id="page-5-0"></span>7 Accuracy

A successful exit ([IFAIL](#page-3-0)  $= 0$  $= 0$ ) is made from E04KYF when (B1, B2 and B3) or B4 hold, and the local search confirms a minimum, where

$$
B1 \equiv \alpha^{(k)} \times ||p^{(k)}|| < (x_{tol} + \sqrt{\epsilon}) \times (1.0 + ||x^{(k)}||)
$$
  
\n
$$
B2 \equiv |F^{(k)} - F^{(k-1)}| < (x_{tol}^2 + \epsilon) \times (1.0 + |F^{(k)}|)
$$
  
\n
$$
B3 \equiv ||g_z^{(k)}|| < (\epsilon^{1/3} + x_{tol}) \times (1.0 + |F^{(k)}|)
$$
  
\n
$$
B4 \equiv ||g_z^{(k)}|| < 0.01 \times \sqrt{\epsilon}.
$$

(Quantities with superscript  $k$  are the values at the  $k$ th iteration of the quantities mentioned in [Section 3,](#page-0-0)  $x_{tol} = 100\sqrt{\epsilon}$ ,  $\epsilon$  is the *machine precision* and  $\|\cdot\|$  denotes the Euclidean norm. The vector  $g_z$  is returned in the array [W.](#page-3-0))

If [IFAIL](#page-3-0) = [0](#page-3-0), then the vector in [X](#page-2-0) on exit,  $x_{sol}$ , is almost certainly an estimate of the position of the minimum,  $x_{true}$ , to the accuracy specified by  $x_{tol}$ .

If [IFAIL](#page-3-0) = [3](#page-4-0) or [5](#page-4-0),  $x_{sol}$  may still be a good estimate of  $x_{true}$ , but the following checks should be made. Let k denote an estimate of the condition number of the projected Hessian matrix at  $x_{sol}$ . (The value of k is returned in  $W(N + 1)$  $W(N + 1)$  $W(N + 1)$ ). If

- (i) the sequence  $\{F(x^{(k)})\}$  converges to  $F(x_{sol})$  at a superlinear or a fast linear rate,
- (ii)  $||g_z(x_{\text{vol}})||^2 < 10.0 \times \epsilon$  and

(iii) 
$$
k < 1.0/||g_z(x_{sol})||
$$
,

then it is almost certain that  $x_{sol}$  is a close approximation to the position of a minimum. When (ii) is true, then usually  $F(x_{sol})$  is a close approximation to  $F(x_{true})$ .

When a successful exit is made then, for a computer with a mantissa of  $t$  decimals, one would expect to get about  $t/2 - 1$  decimals accuracy in x, and about  $t - 1$  decimals accuracy in F, provided the problem is reasonably well scaled.

# 8 Parallelism and Performance

Not applicable.

# 9 Further Comments

The number of iterations required depends on the number of variables, the behaviour of  $F(x)$  and the distance of the starting point from the solution. The number of operations performed in an iteration of E04KYF is roughly proportional to  $n^2$ . In addition, each iteration makes at least one call of [FUNCT2.](#page-1-0) So, unless  $F(x)$  and the gradient vector can be evaluated very quickly, the run time will be dominated by the time spent in [FUNCT2.](#page-1-0)

Ideally the problem should be scaled so that at the solution the value of  $F(x)$  and the corresponding values of  $x_1, x_2, \ldots, x_n$  are each in the range  $(-1, +1)$ , and so that at points a unit distance away from the solution,  $F$  is approximately a unit value greater than at the minimum. It is unlikely that you will be able to follow these recommendations very closely, but it is worth trying (by guesswork), as sensible scaling will reduce the difficulty of the minimization problem, so that E04KYF will take less computer time.

# 10 Example

A program to minimize

$$
F = (x_1 + 10x_2)^2 + 5(x_3 - x_4)^2 + (x_2 - 2x_3)^4 + 10(x_1 - x_4)^4
$$

subject to

```
1 \leq x_1 \leq 3-2 \le x_2 \le 01 \leq x_4 \leq 3,
```
starting from the initial guess  $(3, -1, 0, 1)$ .

#### 10.1 Program Text

```
! E04KYF Example Program Text
! Mark 25 Release. NAG Copyright 2014.
   Module e04kyfe_mod
! E04KYF Example Program Module:
! Parameters and User-defined Routines
! .. Use Statements ..
     Use nag_library, Only: nag_wp
! .. Implicit None Statement ..
     Implicit None
! .. Accessibility Statements ..
     Private
    Public \cdot : funct2
! .. Parameters ..
     Integer, Parameter, Public :: n = 4, nout = 6
     Integer, Parameter, Public :: liw = n + 2
     Integer, Parameter, Public :: lw = 10*n + n*(n-1)/2Contains
     Subroutine funct2(n,xc,fc,gc,iuser,ruser)
! Routine to evaluate objective function and its 1st derivatives.
! .. Scalar Arguments ..
       Real (Kind=nag_wp), Intent (Out) :: fc
       Integer, Intent (In) :: n
! .. Array Arguments ..
       Real (\overline{x}ind=nag_wp), Intent (Out) :: gc(n)
       Real (Kind=nag_wp), Intent (Inout) :: ruser(*)
       Real (Kind=nag_wp), Intent (In) \qquad \qquad :: \; x \, \mathsf{c} \, \mathsf{(n)}Integer, Intent (Inout) :: iuser(*)
! .. Local Scalars ..
      Real (Kind=nag_wp) :: x1, x2, x3, x4
! .. Executable Statements ..
       x1 = xc(1)x2 = xc(2)x3 = xc(3)x4 = xc(4)fc = (x1+10.0\_nag_wp*x2)**2 + 5.0\_nag_wp*(x3-x4)**2 + \&(x2-2.0 nag wp*x3)**4 + 10.0 nag wp*(x1-x4)**4
       gc(1) = 2.0_nag_wp*(x1+10.0_nag_wp*x2) + 40.0_nag_wp*(x1-x4)**3
       gc(2) = 20.0 nag_wp*(x1+10.0_nag_wp*x2) + 4.0_nag_wp*(x2-2.0_nag_wp*x3 &
        )**3
       gc(3) = 10.0_nag_wp*(x3-x4) - 8.0_nag_wp*(x2-2.0_nag_wp*x3)**3
       \bar{g}c(4) = -10.0 nag_wp*(x3-x4) - 40.0 nag_wp*(x1-x4)**3
       Return
     End Subroutine funct2
   End Module e04kyfe_mod
   Program e04kyfe
! E04KYF Example Main Program
! .. Use Statements ..
     Use nag_library, Only: e04kyf, nag_wp
     Use e04kyfe_mod, Only: funct2, liw, lw, n, nout
! .. Implicit None Statement ..
     Implicit None
! .. Local Scalars ..
     Real (Kind=nag_wp) :: f
```

```
Integer \qquad \qquad \qquad \text{if all}! .. Local Arrays ..
     Real (Kind=nag_wp) \qquad \qquad :: \; \text{bl}(n), \text{bu}(n), \text{g}(n), \text{ruser}(1), \qquad \&w(1w), x(n)Integer : iuser(1), iw(liw)
! .. Executable Statements ..
      Write (nout,*) 'E04KYF Example Program Results'
     x(1:n) = \frac{1}{3.0}_nag_wp,-1.0_nag_wp,0.0_nag_wp,1.0_nag_wp/)
     ibound = 0! X(3) is unconstrained, so we set BL(3) to a large negative
! number and BU(3) to a large positive number.
     b1(1:n) = //1.0_naq_wp,-2.0_naq_wp,-1.0E6_naq_wp,1.0_naq_wp)bu(1:n) = (/3.0_nag_wp, 0.0_nag_wp, 1.0E6_nag_wp, 3.0_nag_wp)ifail = -1Call e04kyf(n,ibound,funct2,bl,bu,x,f,g,iw,liw,w,lw,iuser,ruser,ifail)
     Select Case (ifail)
     Case (0,2:)
       Write (nout,*)
       Write (nout,99999) 'Function value on exit is ', f
        Write (nout,99998) 'at the point', x(1:n)
        Write (nout,*) 'The corresponding (machine dependent) gradient is'
       Write (nout,99997) g(1:n)
     End Select
99999 Format (1X,A,F9.4)
99998 Format (1X,A,4F9.4)
99997 Format (13X,4E12.4)
   End Program e04kyfe
```
# 10.2 Program Data

None.

#### 10.3 Program Results

E04KYF Example Program Results Function value on exit is 2.4338 at the point 1.0000 -0.0852 0.4093 1.0000 The corresponding (machine dependent) gradient is 0.2953E+00 0.3022E-08 -0.1236E-07 0.5907E+01